## , tushu007.com

<<计算机图文编辑方法与技巧实用教程>>

 $<<$   $>>$ 

- 13 ISBN 9787121048470
- 10 ISBN 7121048477

出版时间:2007-8

页数:359

字数:632000

作者:刘效军,邱茂路

extended by PDF and the PDF

http://www.tushu007.com

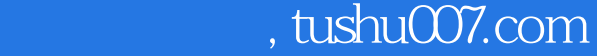

<<计算机图文编辑方法与技巧实用教程>>

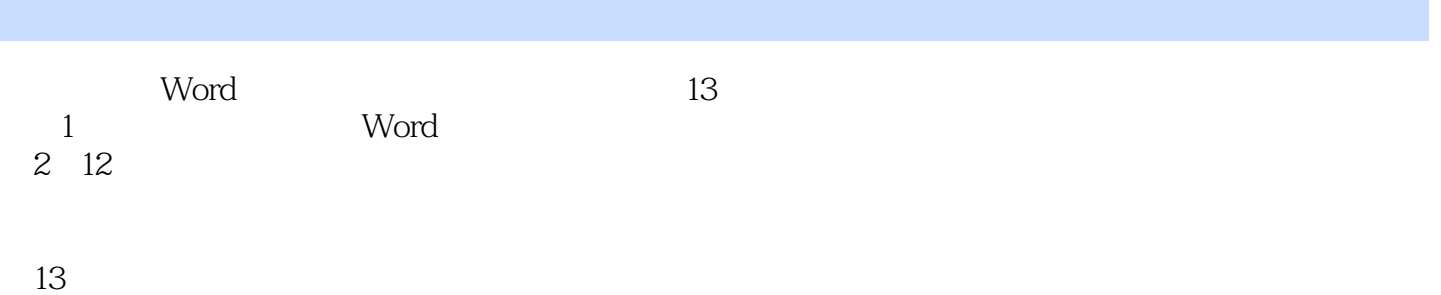

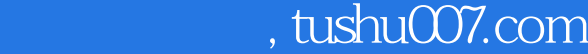

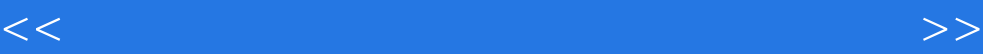

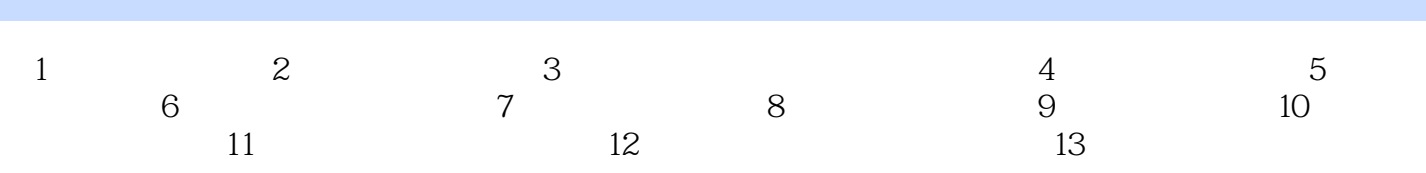

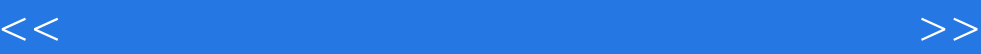

本站所提供下载的PDF图书仅提供预览和简介,请支持正版图书。

更多资源请访问:http://www.tushu007.com